# OŚWIADCZENIE MAJĄTKOWE radnego gminy

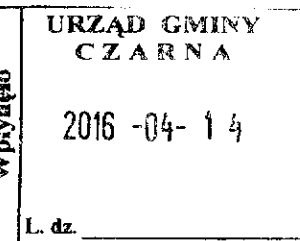

Medynia Głogowska, dnia10.04.2016 r. (miejscowość)

Uwaga:

- 1 Osoba składająca oświadczenie obowiązana jest do zgodnego z prawdą, starannego i zupełnego wypełnienia każdej z rubryk.
- 2 Jeżeli poszczególne rubryki nie znajdują w konkretnym przypadku zastosowania, należy wpisać "nie dotyczy".
- składajaca oświadczenie obowiązana jest określić przynależność 3 Osoba poszczególnych składników majątkowych, dochodów i zobowiązań do majątku odrębnego i majątku objętego małżeńską wspólnością majątkową.
- Oświadczenie o stanie majątkowym dotyczy majątku w kraju i za granicą.  $\overline{\mathbf{4}}$
- Oświadczenie o stanie majątkowym obejmuje również wierzytelności pieniężne. 5
- W części A oświadczenie zawarte są informacje jawne, w części B zaś informacje 6 niejawnę dotyczące adresu zamieszkania składającego oświadczenie oraz miejsce położenia nieruchomości.

## CZEŚĆ A

Ja, niżej podpisany(a), Bogusław, Stanisław Bieniek

(imiona i nazwisko oraz nazwisko rodowe)

urodzony(a) 20.01.1967 w Łańcucie

zatrudniony w PCKPiEZ w Łańcucie na stanowisku nauczyciela

(miejsce zatrudnienia, stanowisko lub funkcja)

po zapoznaniu się z przepisami ustawy z dnia 8 marca 1990 r. o samorządzie gminnym (Dz. U. z 2001 r. Nr 142, poz. 1591 oraz z 2002 r. Nr 23, poz. 220, Nr 62, poz. 558, Nr 113, poz. 984, Nr 153, poz. 1271 i Nr 214, poz. 1806), zgodne z art. 24h tej ustawy oświadczam, że posiadam wchodzące w skład małżeńskiej wspólność majątkowej lub stanowiące mój majątek odrębny:

#### L.

Zasoby pieniężne:

- środki pienieżne zgromadzone w walucie polskiej: 20 tyś. złotych

- 
- papiery wartościowe: ..... nie dotyczy..............; na kwotę:................. nie dotyczy.........

#### II.

- 1. Dom o powierzchni: 146 m<sup>2</sup>, o wartości: 200 tyś złotych tytuł prawny: prawo własności – małżeńska wspólnota majatkowa
- 3. Gospodarstwo rolne:

rodzaj gospodarstwa: wytwórcze w zakresie produkcji roślinnej dla własnych potrzeb,

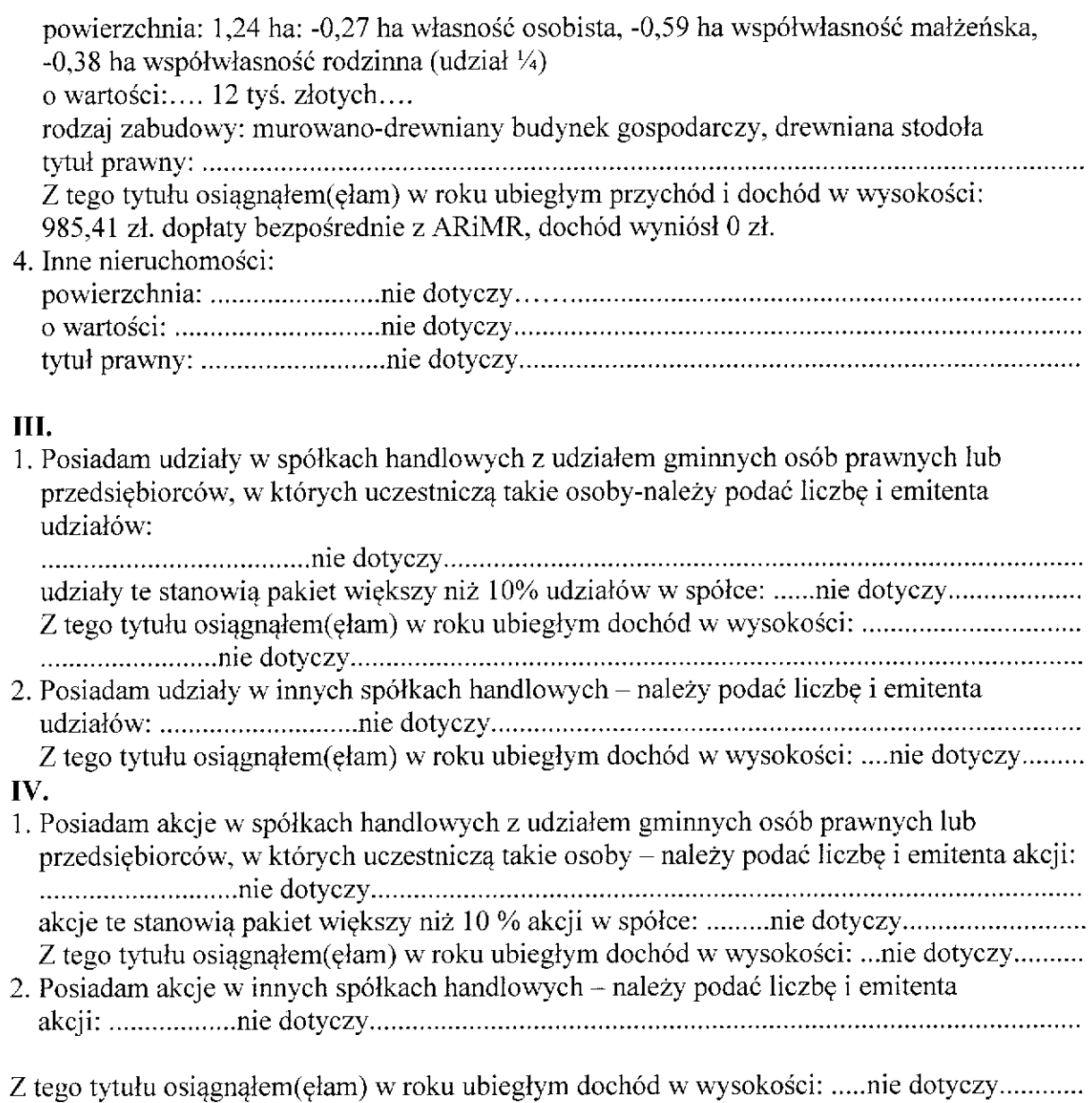

#### $V_{\bullet}$

Nabyłem(am) (nabył mój małżonek, z wyłączeniem mienia przynależnego do jego majątku odrębnego) od Skarbu Państwa, innej państwowej osoby prawnej, jednostek samorządu terytorialnego, ich związków lub od komunalnej osoby prawnej następujące mienie, które podlegało zbyciu w drodze przetargu – należy podać opis mienia i datę nabycia, od kogo: 

#### VI.

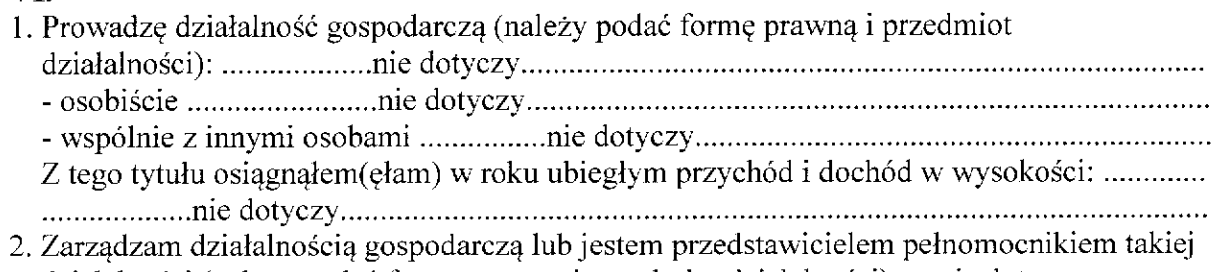

działalności (należy podać formę prawną i przedmiot działalności): ....nie dotyczy.................

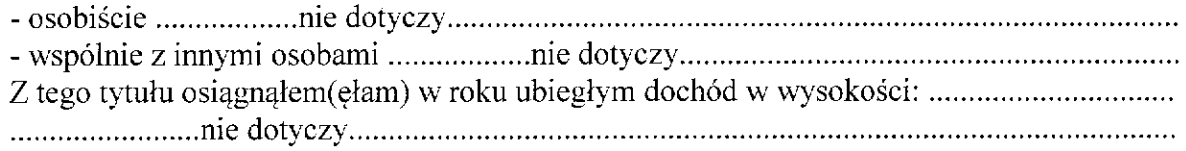

#### VII.

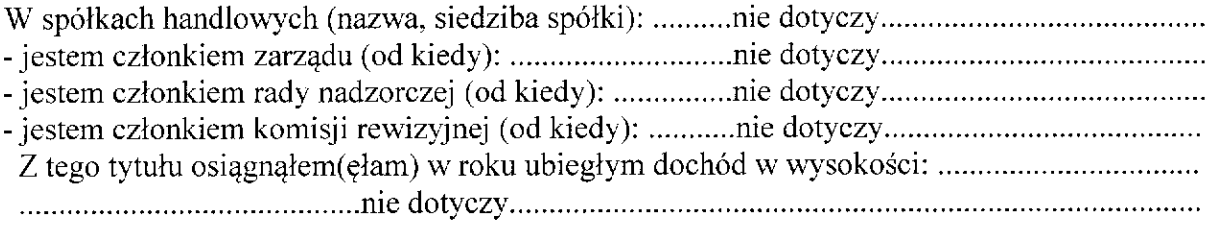

## VIII.

Inne dochody osiągnięte z tytułu zatrudnienia lub innej działalności zarobkowej lub zajęć, z podaniem kwot uzyskiwanych z każdego tytułu: Dochód: Wynagrodzenie ze stosunku pracy – 59 651,99 zł Wynagrodzenie za umowę zlecenie - 2 600.64 zł Wynagrodzenie z tytułu pobieranych diet – 3 675 zł Dochód osiągnięty przez moją żonę – 17 814,21 zł

## IX.

Składniki mienia ruchomego o wartości powyżej 10 000 złotych (w przypadku pojazdów mechanicznych należy podać markę, model i rok produkcji): Opel Agila, 2006r, współwłasność z żoną

## X.

Zobowiązania pienieżne o wartości powyżej 10 000 złotych, w tym zaciągnięte kredyty i pożyczki oraz warunki, na jakich zostały udzielone (wobec kogo, w związku, z jakim 

## **CZEŚĆ B**

dane niejawne

Powyższe oświadczenie składam świadomy(a), iż na podstawie art. 233 § 1 Kodeksu karnego za podanie nie prawdy lub zatajenie prawdy grozi kara pozbawienia wolności.

 $\ddot{\phantom{a}}$ 

Medynia Głogowska 10.04.2016 r. (miejscowość, data)

Bienick Bogustan . . . . . . . (podpis)